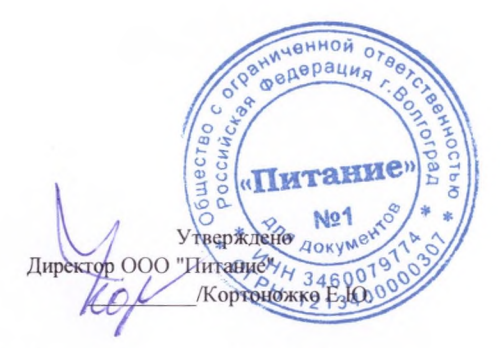

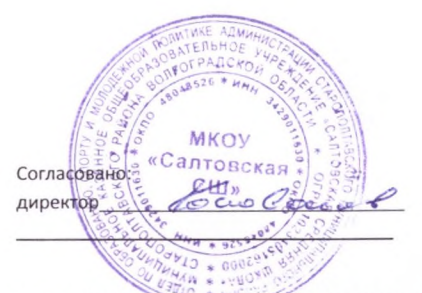

Перспективное 10-ти дневное меню для обеспечения горячим питанием (завтраки) школьников возрастной группы 7-11 лет и 12-18 лет

Сборник рецептур блюд и типовых меню для организации питания детей в образовательных организациях и организациях отдыха детей и их оздоровления. На основе Федерального бюджетного учреждения науки "Новосибирский научно- исследовательский институт гигиены и эпидемиологии Роспотребнадзора" 2022г- 275с

Сборник рецептур на продукцию для обучающихся во всех образовательных учреждениях / Под ред. М.П. Могильного и В.А. Тутельяна. - М.:ДеЛи плюс, 2017. - 544с.

Сборник рецептур и кулинарных изделий для предприятий общественного питания при общеобразовательных школах / Под ред. В.Т. Лапшиной. - М.: Хлебпродинформ, 2004. - 640с.

Таблицы химического состава и калорийности российских продуктов питания: Справочник. - М.: ДеЛи принт, 2008. - 276с. Скурихин И.М., Тутельян В.А.

САНПИН 1.2. 3685-21 " Гигиенические нормативы и требования к обеспечению безопасности и (или) безвредности для человека факторов среды обитания".

Среднесуточные наборы пищевой продукции для организации питания (минимальные) СанПиН 23/2.4.3590-20 Приложение №7, таблица №2

Масса порций для детей в зависимости от врзраста (в граммах), к СанПиН 2.3./2.4.3590-20 Приложение №9

В рационе питания предусмотрено использование хлеба с содержанием микро и макронутриентов.

В рационе - йодированная соль; морская рыба. В меню включены сезонные овощи и фрукты.

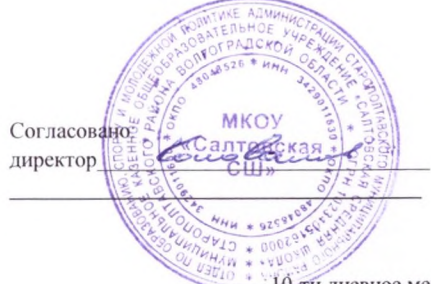

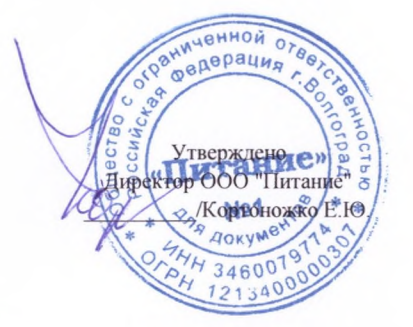

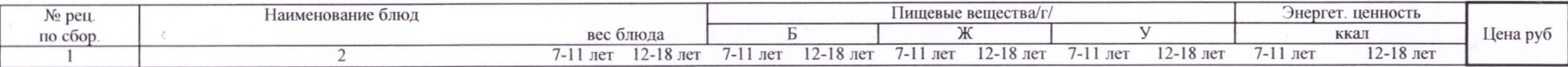

неделя 1/ день 1

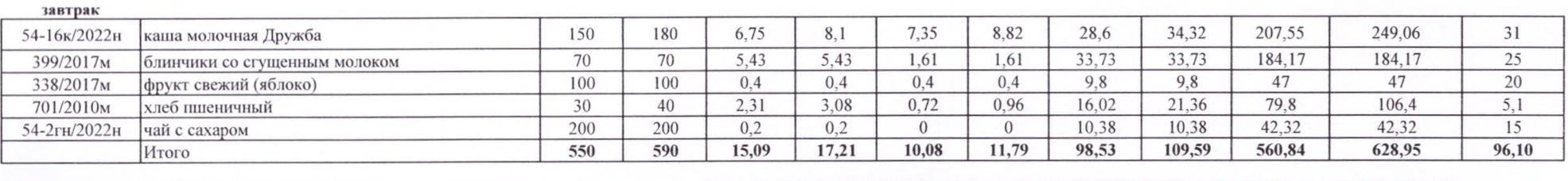

Норма завтрака по СанПин 20%-25%  $\pm$  5%

500 550

 $15,4-19,25$   $18-22,5$   $15,8-19,75$   $18-23$ 67-83,75 76,6-95,75 470-587,5

544-680

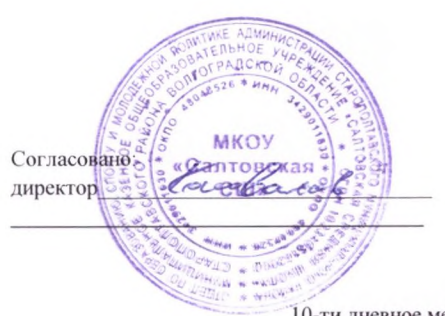

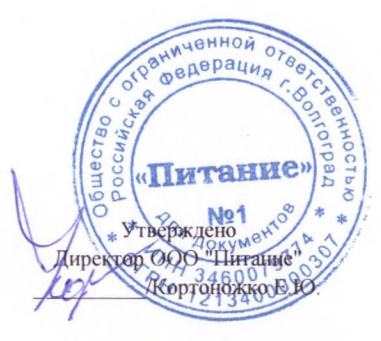

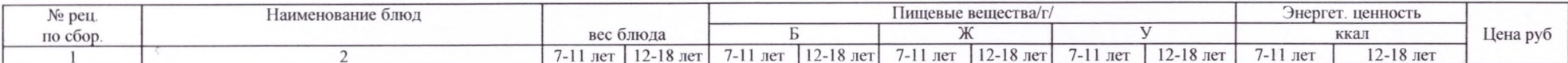

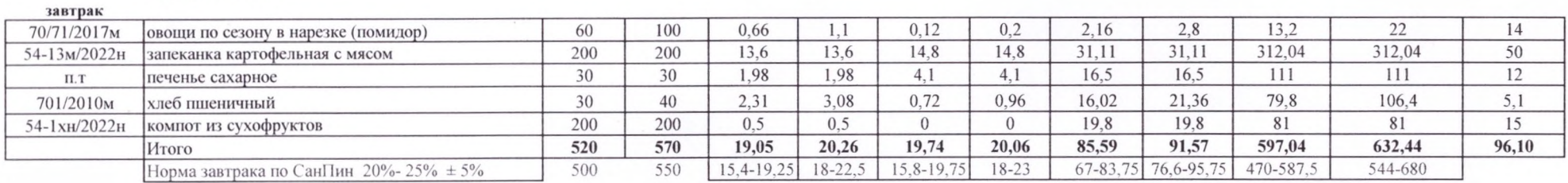

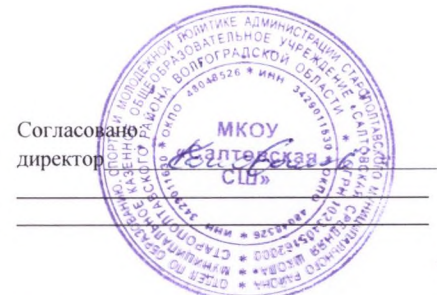

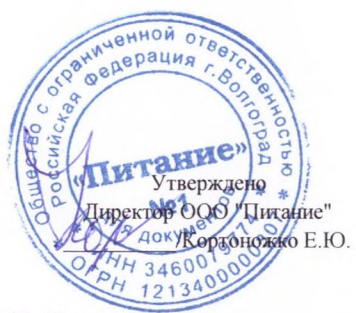

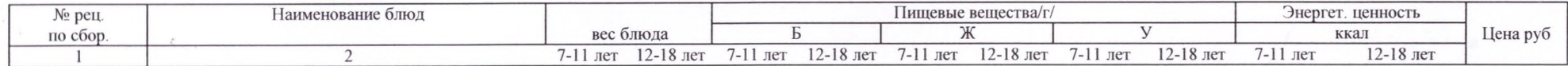

# неделя 1/ день 3

 $\sim 10^{-1}$ 

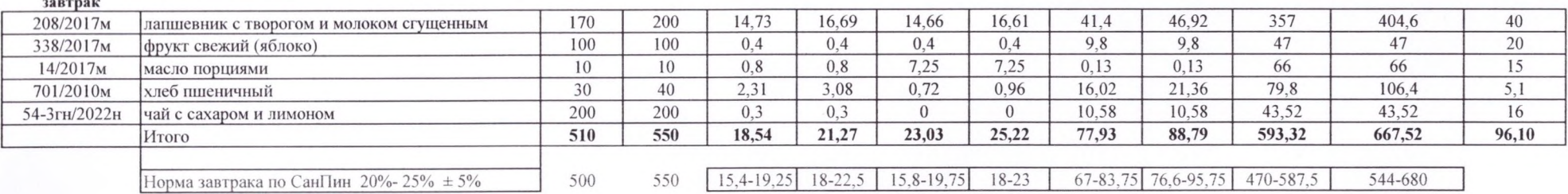

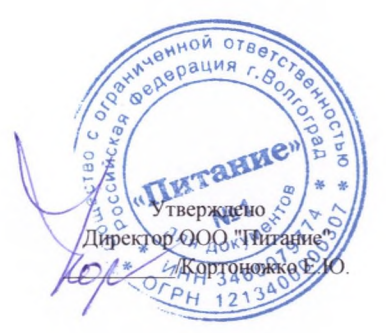

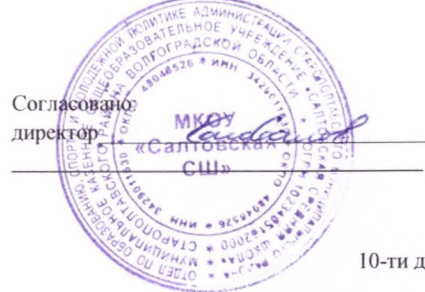

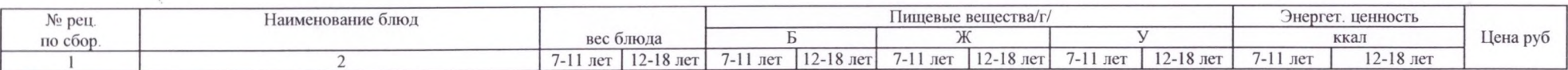

# неделя 1/ день 4

 $\mathcal{P}^{\text{c}}$  ,  $\mathcal{P}^{\text{c}}$ 

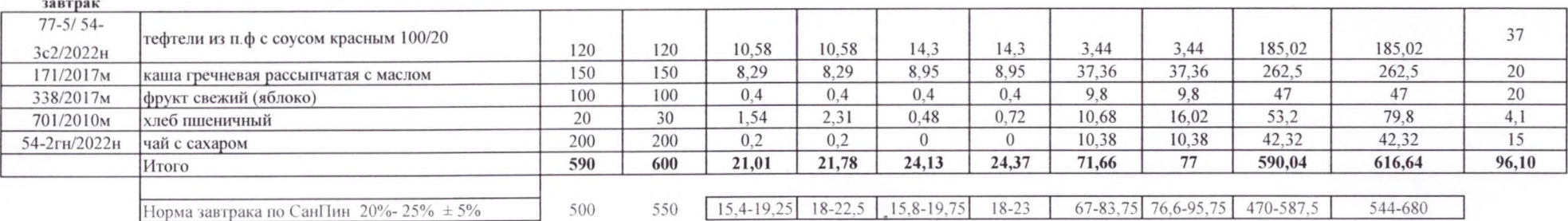

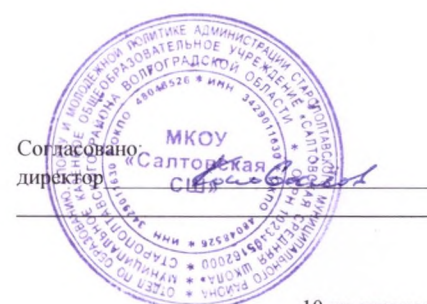

анной отве ерация г. Aupertreated Communication **4HH 3461** 

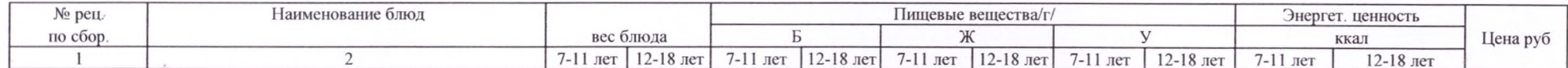

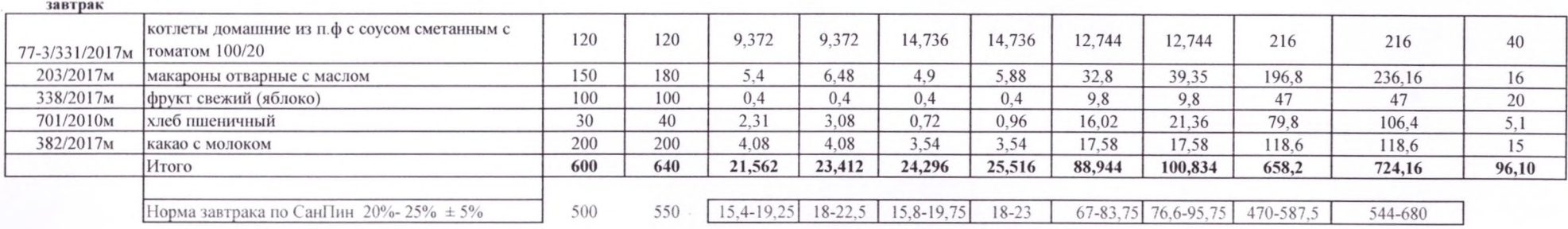

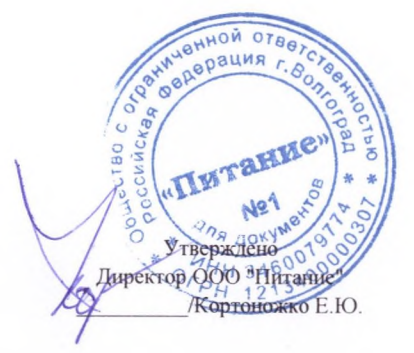

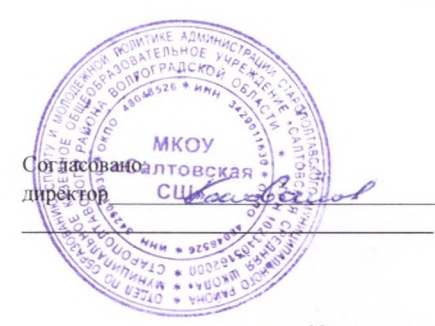

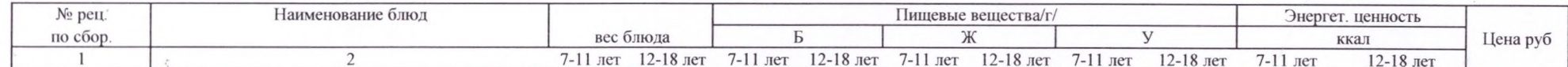

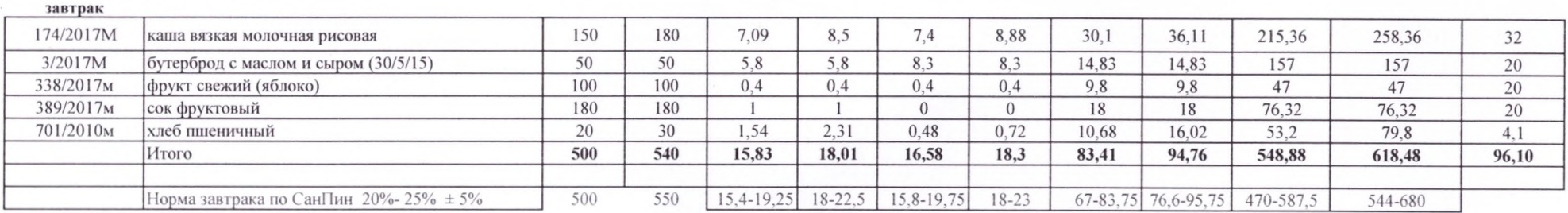

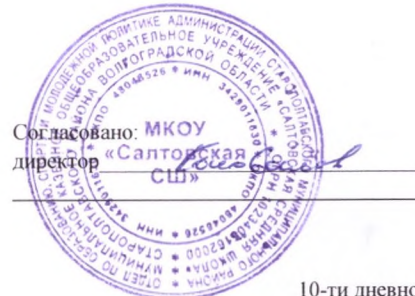

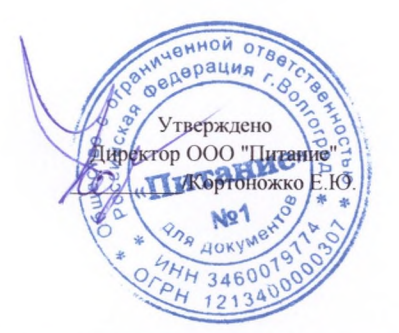

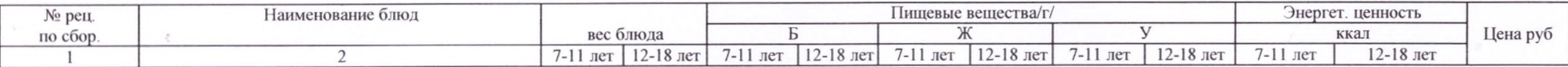

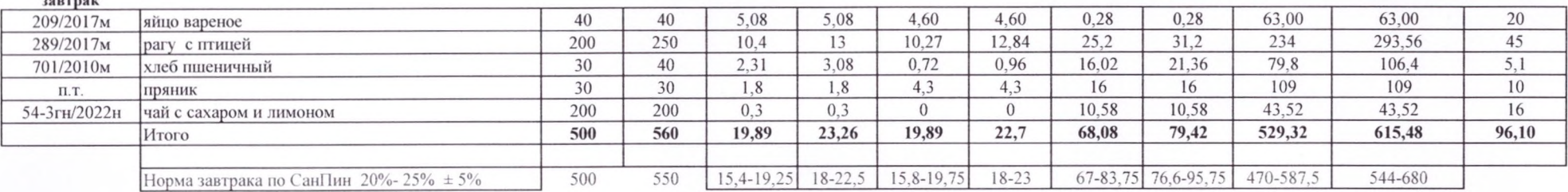

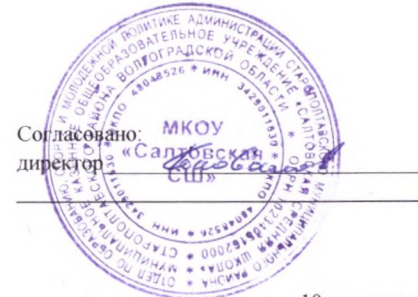

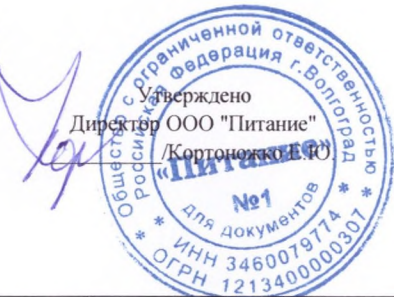

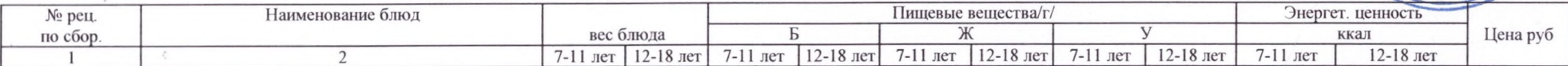

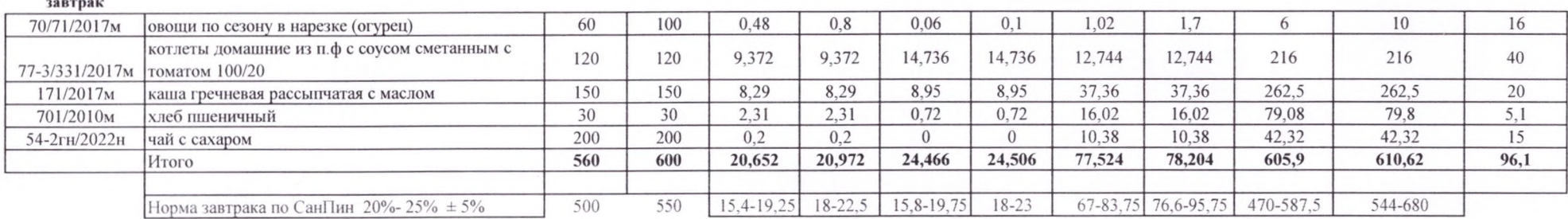

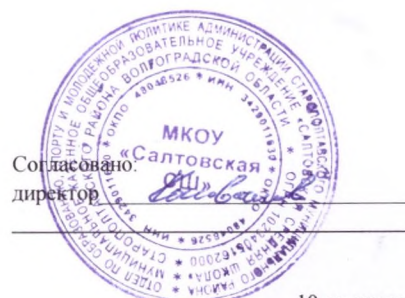

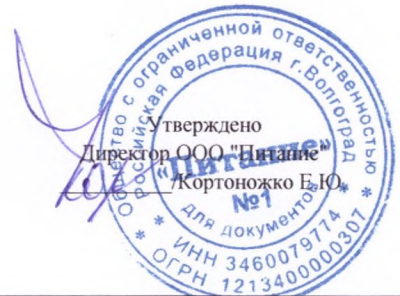

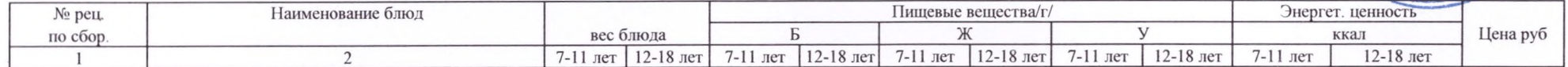

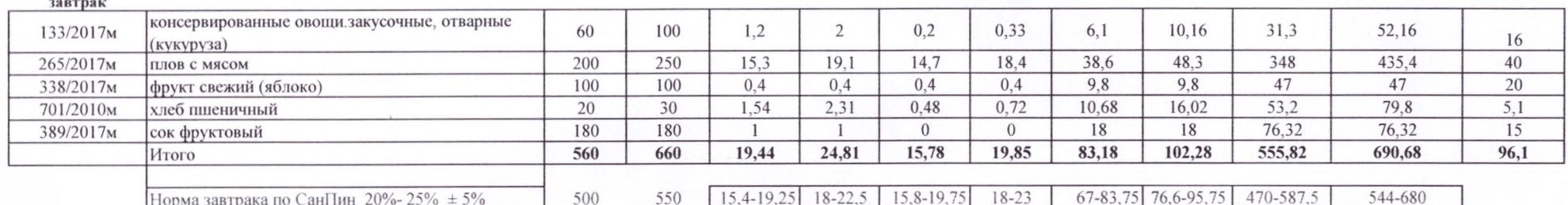

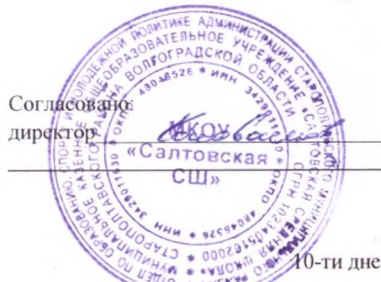

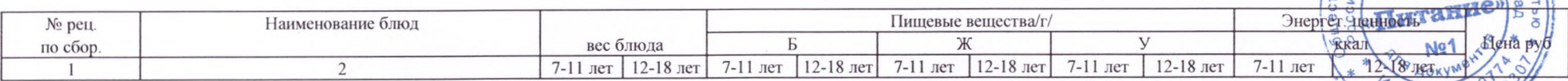

Утверждено

Директор ООО "Питание"

/Кортоножко Е.Ю.

**ЭНИЧЕННОЙ ОТВА** ани-перация

 $134600$ 

#### неделя 2/ день 10

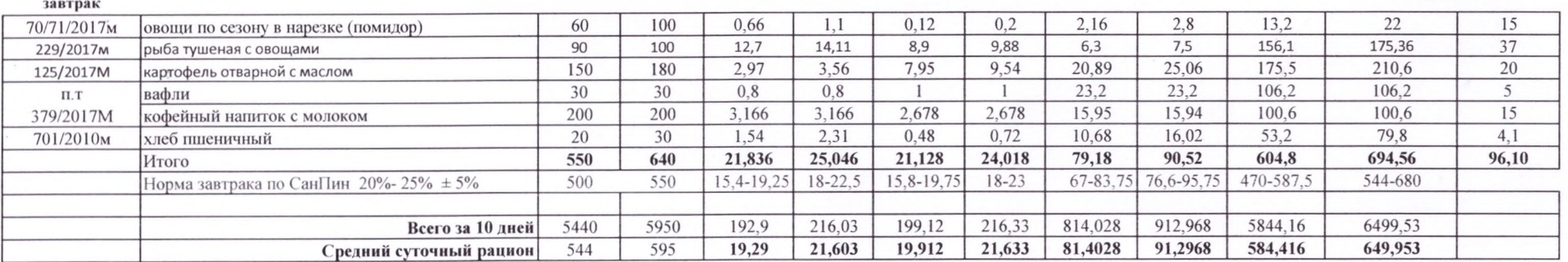

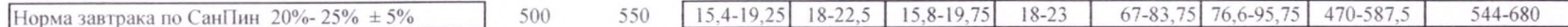

Сборник рецептур и кулинарных изделий для предприятий общественного питания при общеобразовательных школах / Под ред. В.Т. Лапшиной. - М.: Хлебпродинформ, 2004. - 640с.

Сборник рецептур на продукцию для обучающихся во всех образовательных учреждениях / Под ред. М.П. Могильного и В.А. Тутельяна. - М.:ДеЛи плюс, 2017. - 544с.

Сборник рецептур на продукцию для обучающихся во всех образовательных учреждениях / Под ред. М.П. Могильного и В.А. Тутельяна. - М.:ДеЛи плюс, 2010. - 544с.

Таблицы химического состава и калорийности российских продуктов питания: Справочник. - М.: ДеЛи принт, 2008. - 276с. Скурихин И.М., Тутельян В.А.

САНПИН 1.2. 3685-21 " Гигиенические нормативы и требования к обеспечению безопасности и (или) безвредности для человека факторов среды обитания".